## **APPARAAT AANSLUITEN**

Volg de installatiestappen in de opgegeven volgorde zodat het volume van de Thunderbolt Series correct wordt geactiveerd op uw computer.

## INTERFACEKABEL AANSLUITEN

1. Sluit een Thunderbolt-kabel aan op één van de Thunderbolt-poorten van de behuizing. Sluit het andere uiteinde van de kabel aan op een compatibele poort met Thunderbolt-technologie op uw Macintosh-computer. De extra interfacepoort op de behuizing van de Thunderbolt Series kan worden gebruikt om compatibele apparaten en beeldschermen in serieschakeling aan te sluiten.

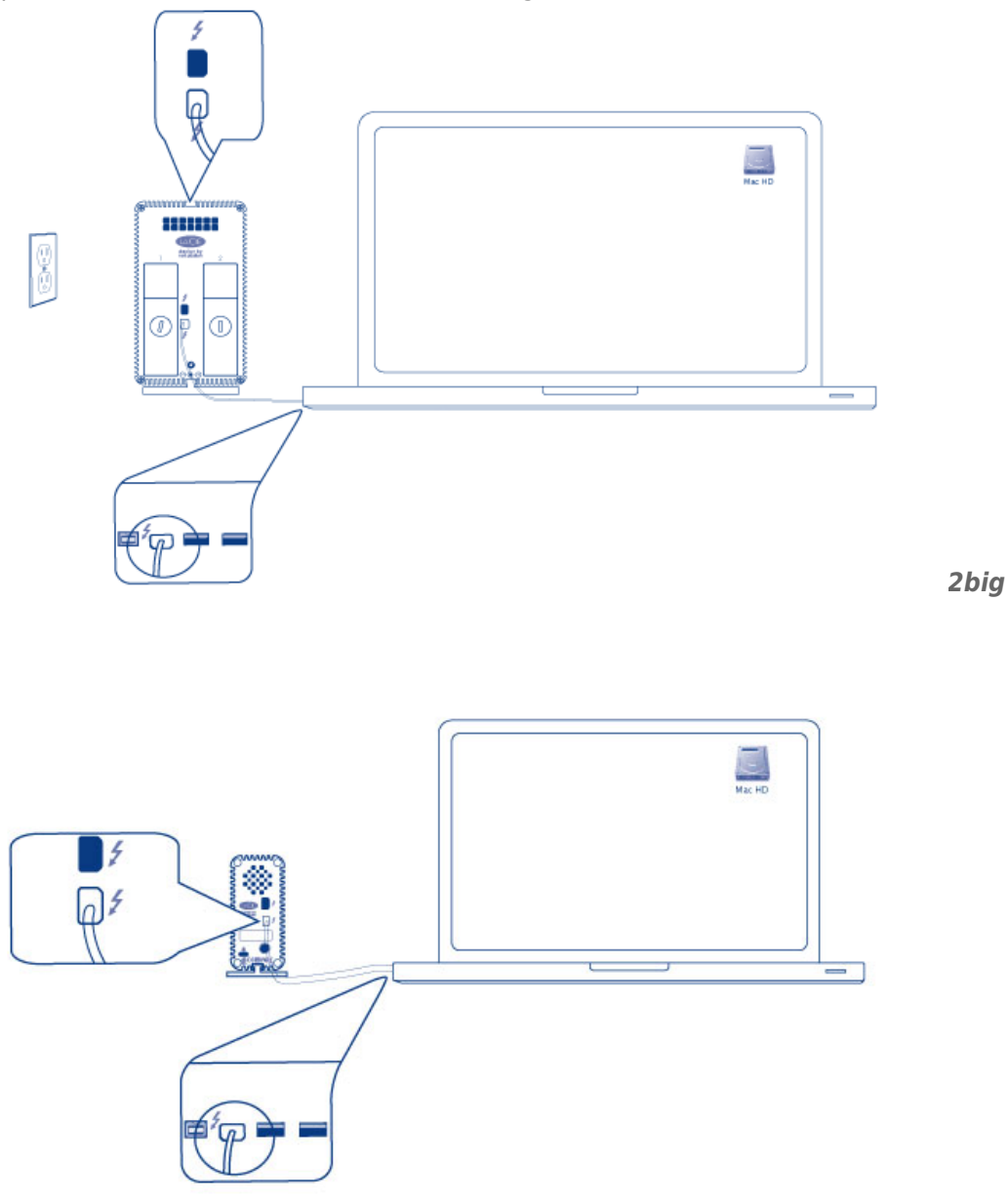

2. Sluit de meegeleverde externe voeding aan op een stopcontact en op de voedingsaansluiting van de behuizing.

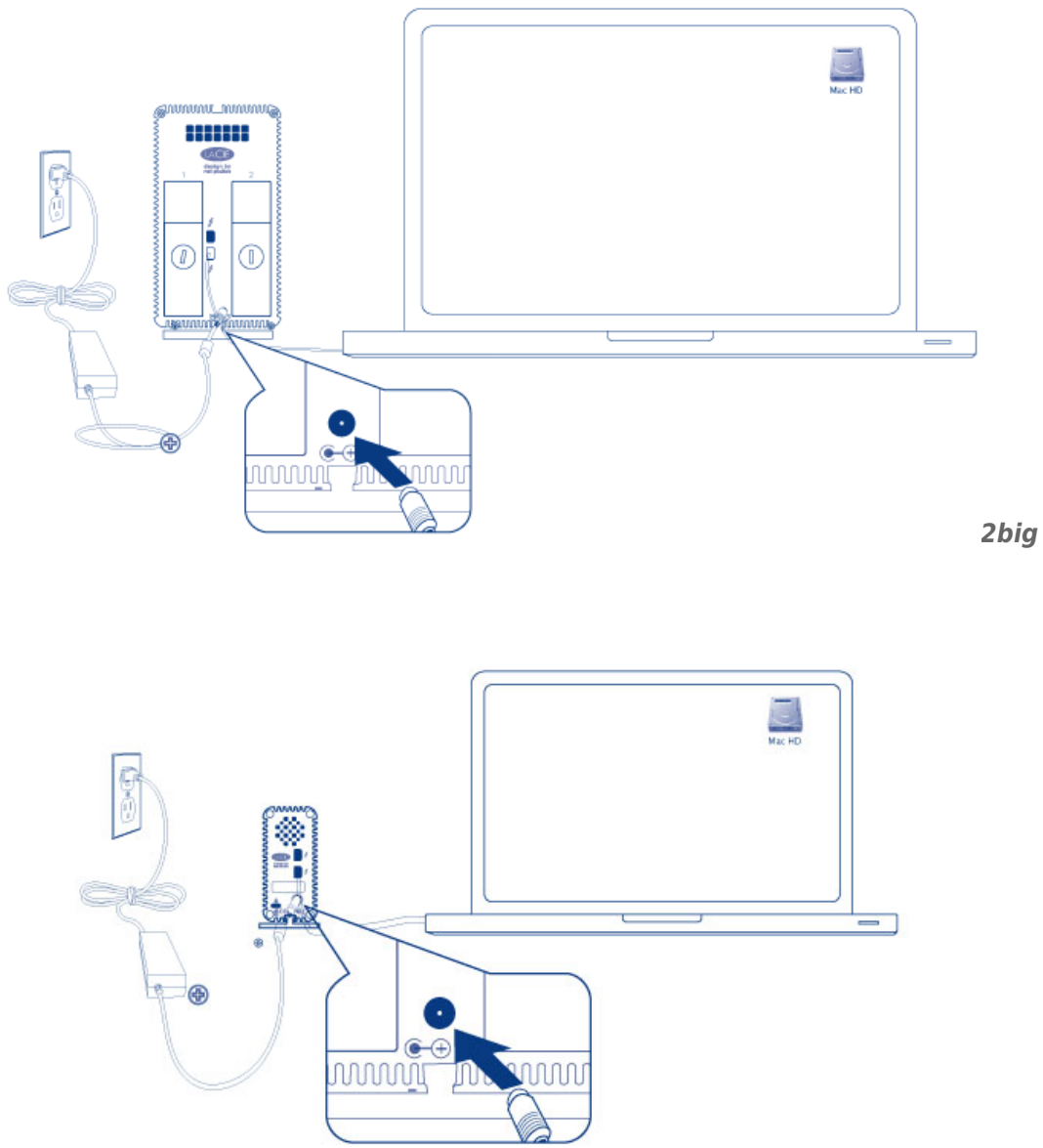

*Little Big Disk*

3. Het apparaat schakelt automatisch in wanneer het stroom ontvangt en het volume wordt op het bureaublad geactiveerd.

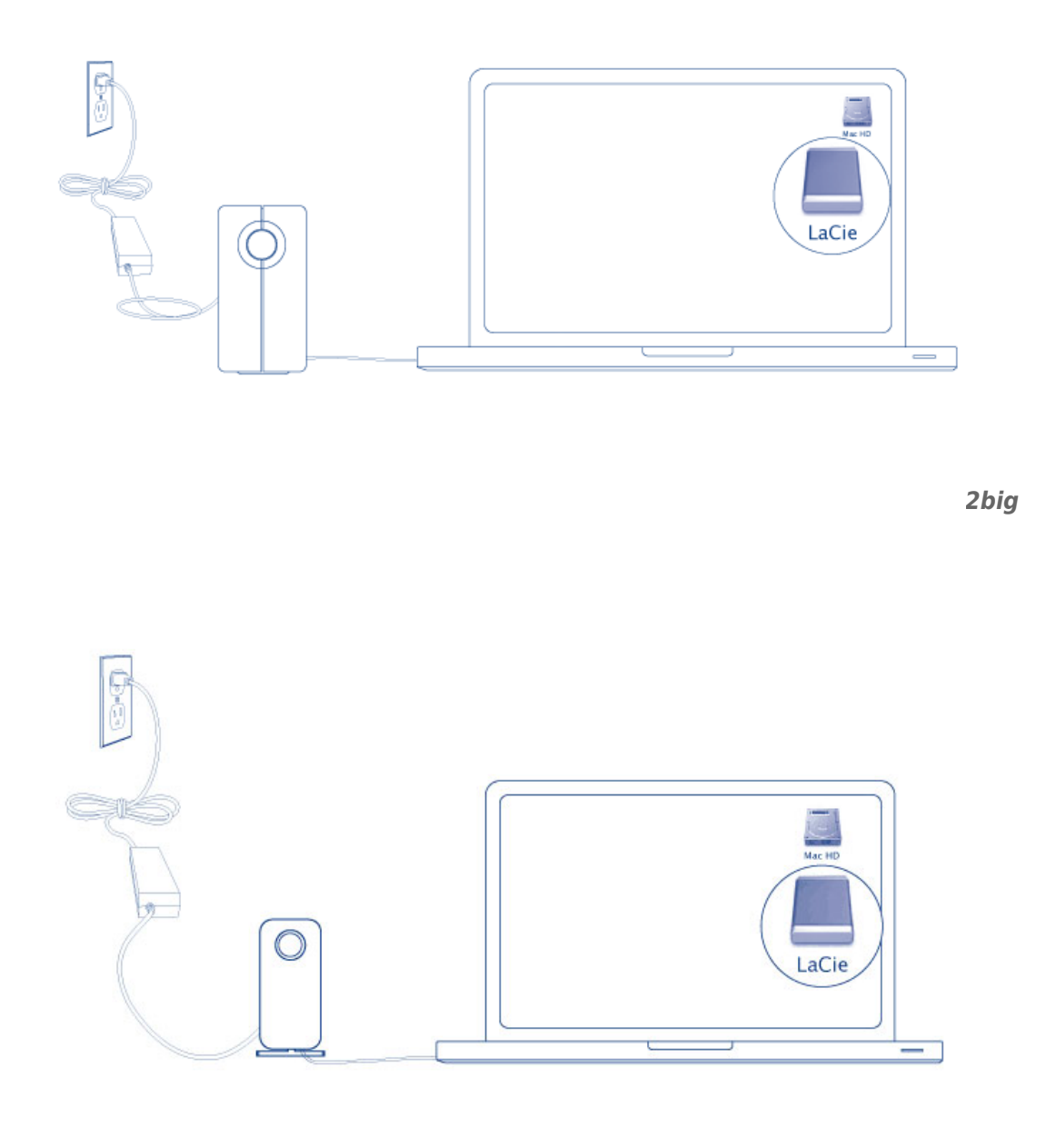

*Little Big Disk*

**Technische opmerking:** Een enkele serieschakeling van Thunderbolt-technologie ondersteunt tot wel zeven apparaten, inclusief de computer.

## VOLUME VAN THUNDERBOLT SERIES DEACTIVEREN

Om schade aan het bestandssysteem te vermijden is het belangrijk dat u het (de) volume(s) deactiveert voordat u de behuizing uitschakelt of de interfacekabel loskoppelt. Raadpleeg [Uw drive deactiveren](http://manuals.lacie.com/nl/manuals/thunderbolt-pro/unmounting) voor informatie.